«Нежнур тун туныктыш школ» Муниципал бюджет **ТУНТУНЫКТЫШ** тонеж

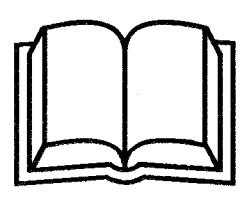

Муниципальное бюджетное общеобразовательное учреждение «Нежнурская основная общеобразовательная школа»

Республика Марий Эл Килемарский район с. Нежнур 425270 ул. Коммунистическая, 18

Тел 2-34-32 ОКПО 057369038 ОГРН 1021200578816 ИНН/КПП 1204002390/120401001

## Приказ

Nº 43

от 13 ноября 2020 года

## О реализации образовательных программ с применением листанционных технологий.

В соответствии с Указом Главы Республики Марий Эл «О внесении изменений в Указ Главы Республики Марий Эл от 17 марта 2020 г. №39 «О введении режима повышенной готовности в Республике Марий Эл» в связи с угрозой распространения новой коронавирусной инфекции

приказываю:

1. Установить с 16 ноября 2020 года по 06 декабря 2020 года включительно каникулы для обучающихся 1-4 классов.

2. Установить с 16 ноября 2020 года по 6 декабря 2020 года включительно для 5-9 классов осуществление с применением электронного обучения и дистанционных образовательных технологий

3. С целью прохождения образовательных программ в полном объеме в 5-9 классах активизировать индивидуальную работу по предметам с обучающимися, используя дистанционные образовательные технологии (сайт РЭШ, электронную почту), а также проведение индивидуальных консультаций для обучающихся.

4. До 15 января 2021 года обеспечить реализацию запрета проведения на территории школы спортивных, зрелищных, публичных и иных массовых мероприятий, физической культуры и спорта, выставочной, развлекательной и просветительской деятельности, в зданиях, строениях, сооружениях (помещениях в них).

5. Учителям-предметникам:

5.1. В период дистанционного обучения рассылать по электронной почте, в группах социальных сетей домашние задания, при необходимости прикреплять электронные файлы (документы, ссылки, ...);

Обеспечить реализацию образовательных программ в полном объеме;  $5.2.$ 

В случае невозможности изучения тем обучающимися  $5.3.$ самостоятельно, организовать прохождение программного материала при помощи блочного подхода к преподаванию учебного материала, о чем делается специальная отметка в календарно-тематическом планировании учебной программы, а также проведением индивидуальных занятий для обучающихся:

5.4. Создать условия для функционирования электронной информационно образовательной среды, обеспечивающей освоение обучающимися образовательных программ или их частей в полном объёме независимо от места нахождения обучающихся;

5.5. Обеспечить идентификацию личности обучающегося и контроля соблюдения условий проведения мероприятий, в рамках которых осуществляется оценка результатов обучения.

Заместителю директора по УВР Волковой Т.Л.:

6.1. Ежедневно осуществлять контроль организации дистанционного обучения учителями-предметниками;

6.2. Осуществлять контроль за корректировкой календарно-тематического планирования рабочей программы педагогами школы.

6.3. Формировать расписание консультаций для обучающихся по учебным предметам на каждый учебный день, предусматривая дифференциацию по классам время проведения до 30 минут.

6.4. Информировать обучающихся и их родителей о реализации образовательных программ или их частей с применением электронного обучения и дистанционных образовательных технологий, в том числе знакомить с расписанием занятий, графиком проведения текущего контроля и итогового контроля по учебным дисциплинам, консультаций.

7. Во время дистанционного обучения при заполнении классных журналов в графе «Что пройдено на уроке» педагогам записывать темы учебного занятия в соответствии с календарно-тематическим планированием рабочей программы.

8. Отметки обучающимся за работу, выполненную во время дистанционного обучения, выставлять в графу журнала, соответствующую теме учебного занятия.

9. Обеспечить ведение учёта результатов образовательного процесса в электронной форме.

10. Контроль за исполнением данного приказа оставляю за собой.

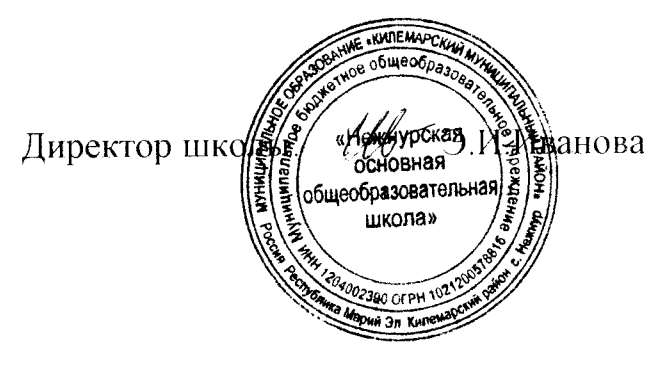